Chapter 9

### **Distributed Shared Memory**

## **Distributed Shared Memory**

Making the main memory of a cluster of computers look as though it is a single memory with a single address space.

Then can use shared memory programming techniques.

# **DSM System**

Still need messages or mechanisms to get data to processor, but these are hidden from the programmer:

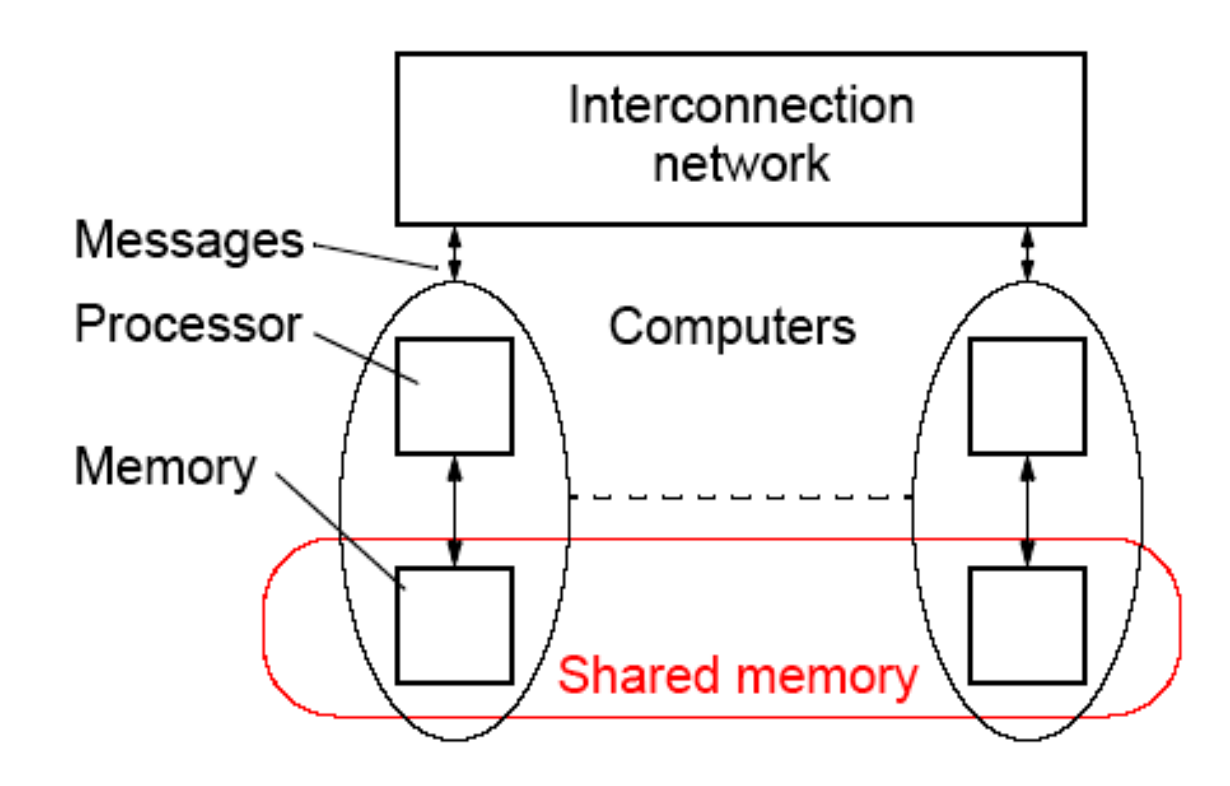

# **Advantages of DSM**

• System scalable

• Hides the message passing - do not explicitly specific sending messages between processes

• Can us simple extensions to sequential programming

• Can handle complex and large data bases without replication or sending the data to processes

### **Disadvantages of DSM**

• May incur a performance penalty

• Must provide for protection against simultaneous access to shared data (locks, etc.)

• Little programmer control over actual messages being generated

• Performance of irregular problems in particular may be difficult

## **Methods of Achieving DSM**

•Hardware

Special network interfaces and cache coherence circuits

• Software

Modifying the OS kernel Adding a software layer between the operating system and the application - most convenient way for teaching purposes

# **Software DSM Implementation**

- Page based Using the system's virtual memory
- Shared variable approach-Using routines to access shared variables
- Object based- Shared data within collection of objects. Access to shared data through object oriented discipline (ideally)

# **Software Page Based DSM Implementation**

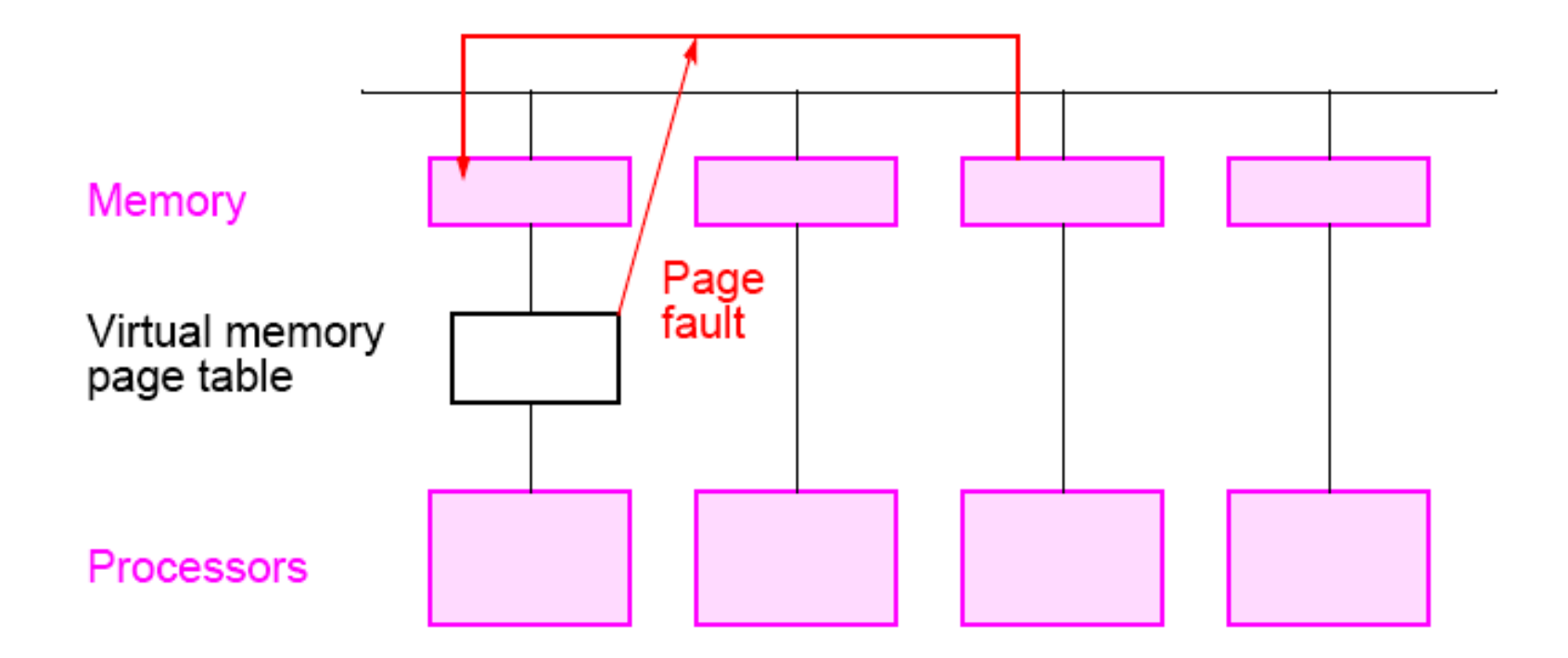

## **Some Software DSM Systems**

#### •Treadmarks

Page based DSM system Apparently not now available

#### •JIAJIA

C based

Obtained at UNC-Charlotte but required significant modifications for our system (in message-passing calls)

#### • Adsmith object based

C++ library routines We have this installed on our cluster - chosen for teaching

# **Consistency Models**

- Strict Consistency Processors sees most recent update, i.e. read returns the most recent wrote to location.
- Sequential Consistency Result of any execution same as an interleaving of individual programs.
- Relaxed Consistency- Delay making write visible to reduce messages.
- Weak consistency programmer must use synchronization operations to enforce sequential consistency when necessary.
- Release Consistency programmer must use specific synchronization operators, acquire and release.
- Lazy Release Consistency update only done at time of acquire.

# **Strict Consistency**

#### Every write immediately visible

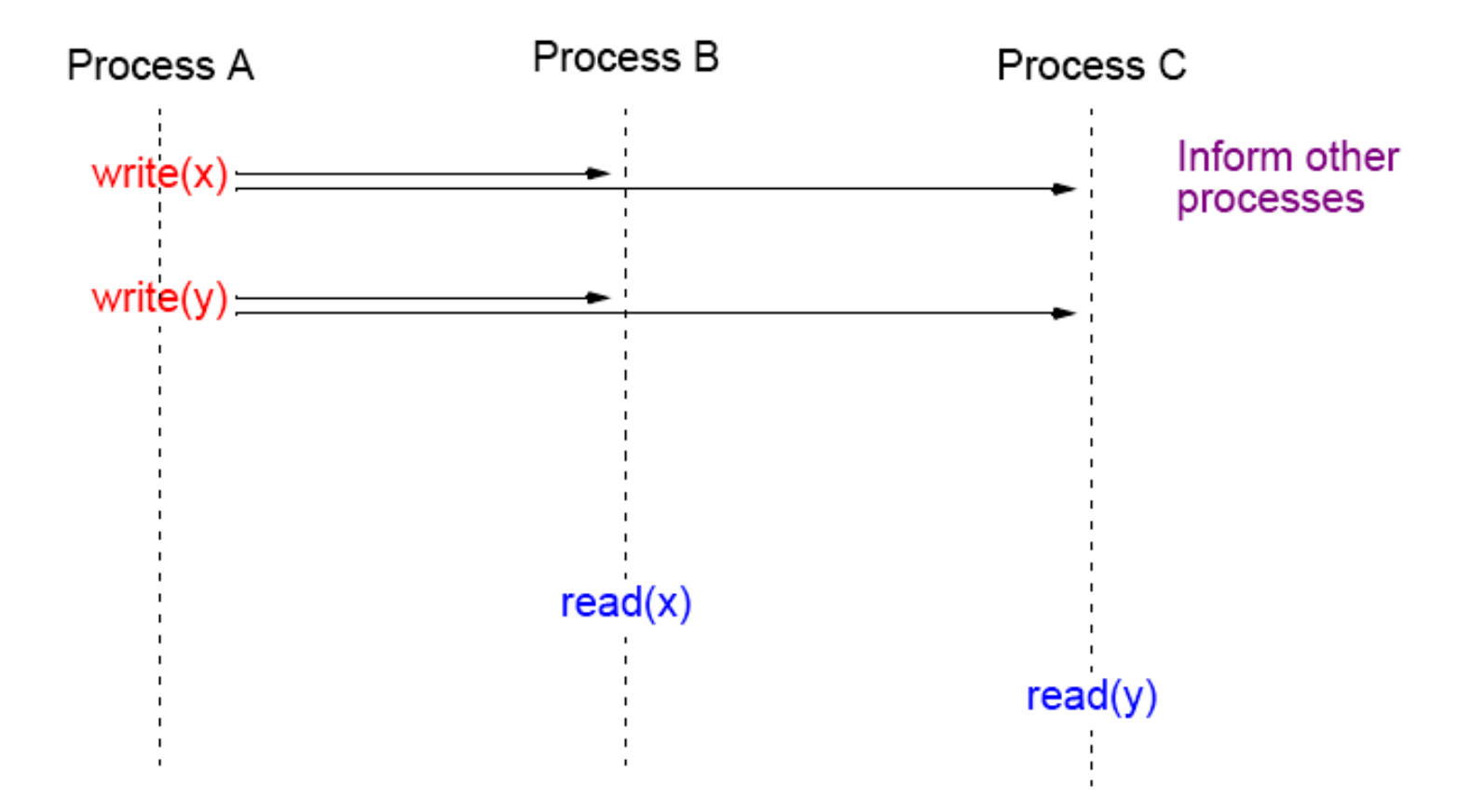

Disadvantages: number of messages, latency, maybe unnecessary.

### **Consistency Models used on DSM Systems Release Consistency**

- An extension of weak consistency in which the synchronization operations have been specified:
- acquire operation - used before a shared variable or variables are to be read.
- release operation - used after the shared variable or variables have been altered (written) and allows another process to access to the variable(s)
- Typically acquire is done with a lock operation and release by an unlock operation (although not necessarily).

### **Release Consistency**

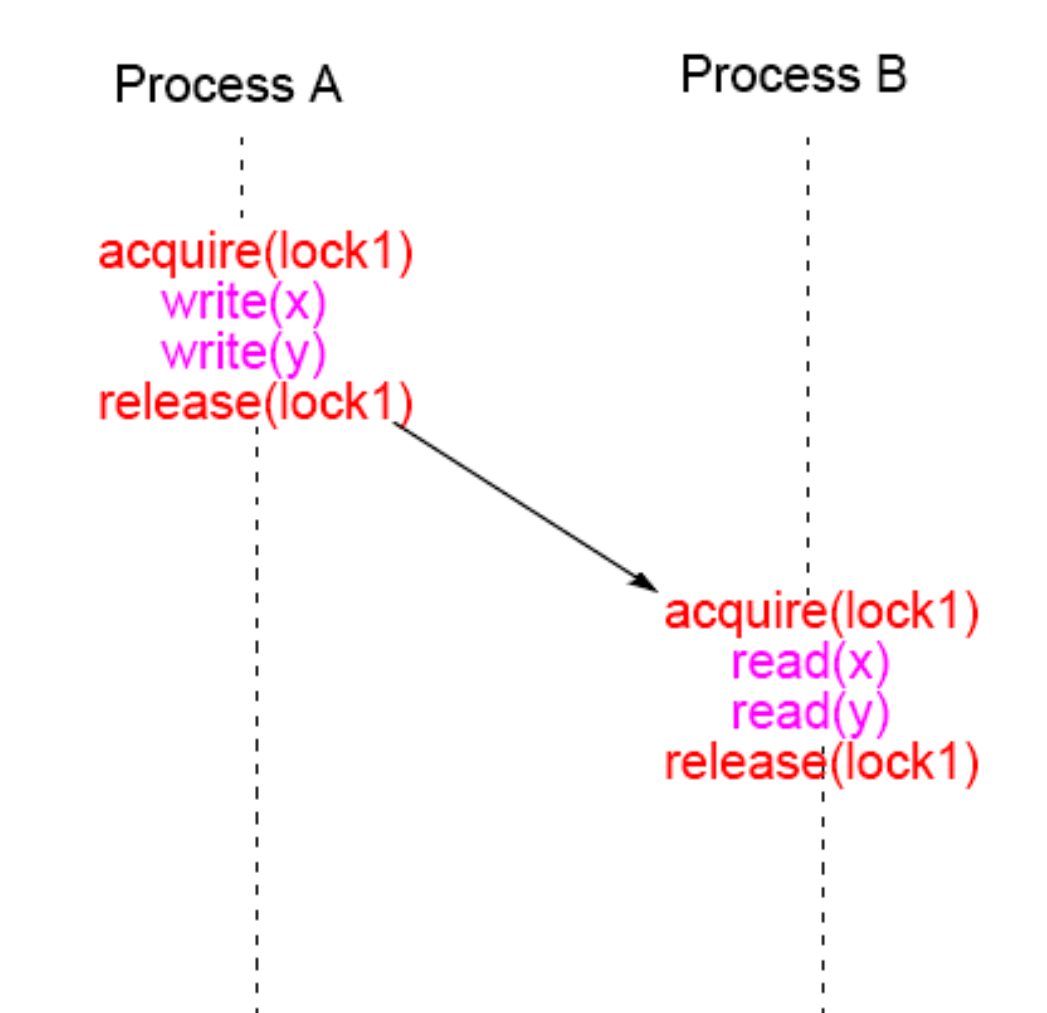

### **Lazy Release Consistency**

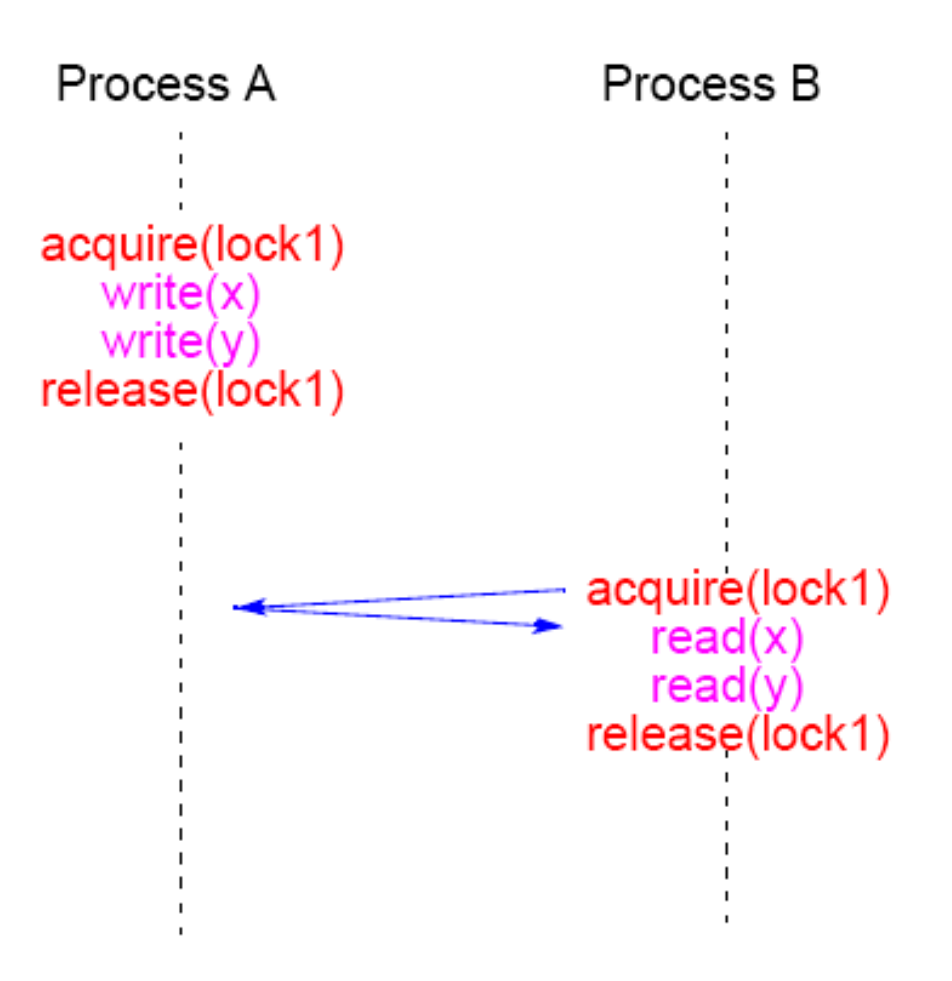

Advantages: Fewer messages

### **Adsmith**

# **Adsmith**

- User-level libraries that create distributed shared memory system on a cluster.
- Object based DSM memory seen as a collection of objects that can be shared among processes on different processors.
- Written in C++
- Built on top of pvm
- Freely available installed on UNCC cluster

User writes application programs in C or C++ and calls Adsmith routines for creation of shared data and control of its access.

### **Adsmith Routines**

These notes are based upon material in Adsmith User Interface document.

# **Initialization/Termination**

Explicit initialization/termination of Adsmith not necessary.

### **Process**

To start a new process or processes:

#### **adsm\_spawn(filename, count)**

### **Example**

#### **adsm\_spawn("prog1",10);**

starts 10 copies of prog1 (10 processes). Must use Adsmith routine to start a new process. Also version of adsm\_spawn() with similar parameters to pvm\_spawn().

# **Process "join"**

#### **adsmith\_wait();**

will cause the process to wait for all its child processes (processes it created) to terminate.

Versions available to wait for specific processes to terminate, using pvm tid to identify processes. Then would need to use the pvm form of adsmith() that returns the tids of child processes.

# **Access to shared data (objects)**

- Adsmith uses "release consistency." Programmer explicitly needs to control competing read/write access from different processes.
- Three types of access in Adsmith, differentiated by the use of the shared data:
- Ordinary Accesses - For regular assignment statements accessing shared variables.
- Synchronization Accesses - Competing accesses used for synchronization purposes.
- Non-Synchronization Accesses - Competing accesses, not used for synchronization.

### **Ordinary Accesses - Basic read/write actions**

Before read, do:

#### **adsm\_refresh()**

to get most recent value - an "acquire/load." After write, do:

#### **adsm\_flush()**

to store result -"store"

```
Example
int
                                    //shared variable
.
.adsm_refresh(x);
a = *x + b;
```
### **Synchronization accesses**

To control competing accesses:

- Semaphores
- Mutex's (Mutual exclusion variables)
- •Barriers.

available. All require an identifier to be specified as all three class instances are shared between processes.

### **Semaphore routines**

Four routines:

**};**

wait() signal() set() get().

```
class AdsmSemaphore
{
      public:
```
**AdsmSemaphore( char \*identifier, int init = 1 ); void wait(); void signal(); void set( int value); void get();**

### **Mutual exclusion variables –Mutex**

Two routineslockunlock()

**class AdsmMutex { public: AdsmMutex( char \*identifier ); void lock(); void unlock(); };**

# **Example**

```
int *sum;
AdsmMutex x("mutex");
x.lock();
      adsm_refresh(sum);
      *sum += partial_sum;
      adsm_flush(sum);
x.unlock();
```
### **Barrier Routines**

One barrier routine

barrier()

### **class AdsmBarrier { public: AdsmBarrier( char \*identifier ); void barrier( int count);**

**};**

# **Example**

#### **AdsmBarrier barrier1("sample");**

**.barrier1.barrier(procno);**

**.**

# **Non-synchronization Accesses**

For competing accesses that are not for synchronization:

**adsm\_refresh\_now( void \*ptr );**

And

#### **adsm\_flush\_now( void \*ptr );**

refresh and flush take place on home location (rather than locally) and immediately.

### **Features to Improve Performance**

Routines that can be used to overlap messages or reduce number of messages:

- Prefetch
- •Bulk Transfer
- •Combined routines for critical sections

### **Prefetch**

#### **adsm\_prefetch( void \*ptr )**

used before adsm\_refresh() to get data as early as possible.

Non-blocking so that can continue with other work prior to issuing refresh.

# **Bulk Transfer**

Combines consecutive messages to reduce number. Can apply only to "aggregating":

> **adsm\_malloc( AdsmBulkType \*type ); adsm\_prefetch( AdsmBulkType \*type ) adsm\_refresh( AdsmBulkType \*type ) adsm\_flush( AdsmBulkType \*type )**

where AdsmBulkType is defined as: **enum AdsmBulkType { adsmBulkBegin, AdsmBulkEnd**

**}**

Use parameters **AdsmBulkBegin** and **AdsmBulkEnd** in pairs to "aggregate" actions.

Easy to add afterwards to improve performance.

### **Example**

**adsm\_refresh(AdsmBulkBegin); adsm\_refresh(x); adsm\_refresh(y); adsm\_refresh(z); adsm\_refresh(AdsmBulkEnd);**

# **Routines to improve performance of critical sections**

Called "Atomic Accesses" in Adsmith.

```
adsm_atomic_begin()
adsm_atomic_end()
```
Replaces two routines and reduces number of messages.

```
Acquire
               adsm atomic begin ()
Refresh
local code
Flush
               adsm atomic end()
Release
```
# **Sending an expression to be executed on home process**

Can reduce number of messages. Called "Active Access" in Adsmith. Achieved with:

#### **adsm\_atomic(void \*ptr, char \*expression);**

where the expression is written as [type] expression. Object pointed by ptr is the only variable allowed in the expression (and indicated in this expression with the symbol @).

#### **Example**

int  $\star$ x = (int\*)adsm malloc)"x", sizeofint(int)); adsm  $atomic(x, "[int] @=@+10")$ ;

### **Collect Access**

Efficient routines for shared objects used as an accumulator:

**void adsm\_collect\_begin(void \*ptr, int num); void adsm\_collect\_end(void \*ptr);**

where num is the number of processes involved in the access, and \*ptr points to the shared accumulator

#### **Example**

**(from page 10 of Adsmith User Interface document):**

**int partial\_sum = ... ; // calculate the partial sum adsm\_collect\_begin(sum,nproc); sum+=partial\_sum; //add partial sum adsm\_collect\_end(sum); //total; sum is returned**

### **Other Features Pointers**

Can be shared but need to use adsmith address translation routines to convert local address to a globally recognizable address and back to an local address:

**To translates local address to global address (an int)**

**int adsm\_gid(void \*ptr);**

**To translates global address back to local address for use by requesting process**

**void \*adsm\_attach(int gid);**

# **Message passing**

Can use PVM routines in same program but must use adsm\_spawn() to create processes (not pvm\_spawn(). Message tags MAXINT-6 to MAXINT used by Adsmith.

# **Information Retrieval Routines**

For getting host ids (zero to number of hosts -1) or process id (zero to number of processes -1):

#### **int adsm\_hostno(int procno = -1);**

- Returns host id where process specified by process number procno resides. (If procno not specified, returns host id of calling process).

#### **int adsm\_procno();**

-Returns process id of calling process.

#### **int adsm\_procno2tid(int procno);**

-Translates process id to corresponding PVM task id.

#### **int adsm\_tid2procno(int tid)**

translates PVM task id to corresponding process id.

### **DSM Implementation Projects Using underlying message-passing software**

- Easy to do
- Can sit on top of message-passing software such as MPI.

# **Issues in Implementing a DSM System**

- Managing shared data reader/writer policies
- Timing issues relaxing read/write orders

### **Reader/Writer Policies**

- Single reader/single writer policy simple to do with centralized servers
- Multiple reader/single writer policy again quite simple to do
- Multiple reader/multiple writer policy tricky

## **Simple DSM system using a centralized server**

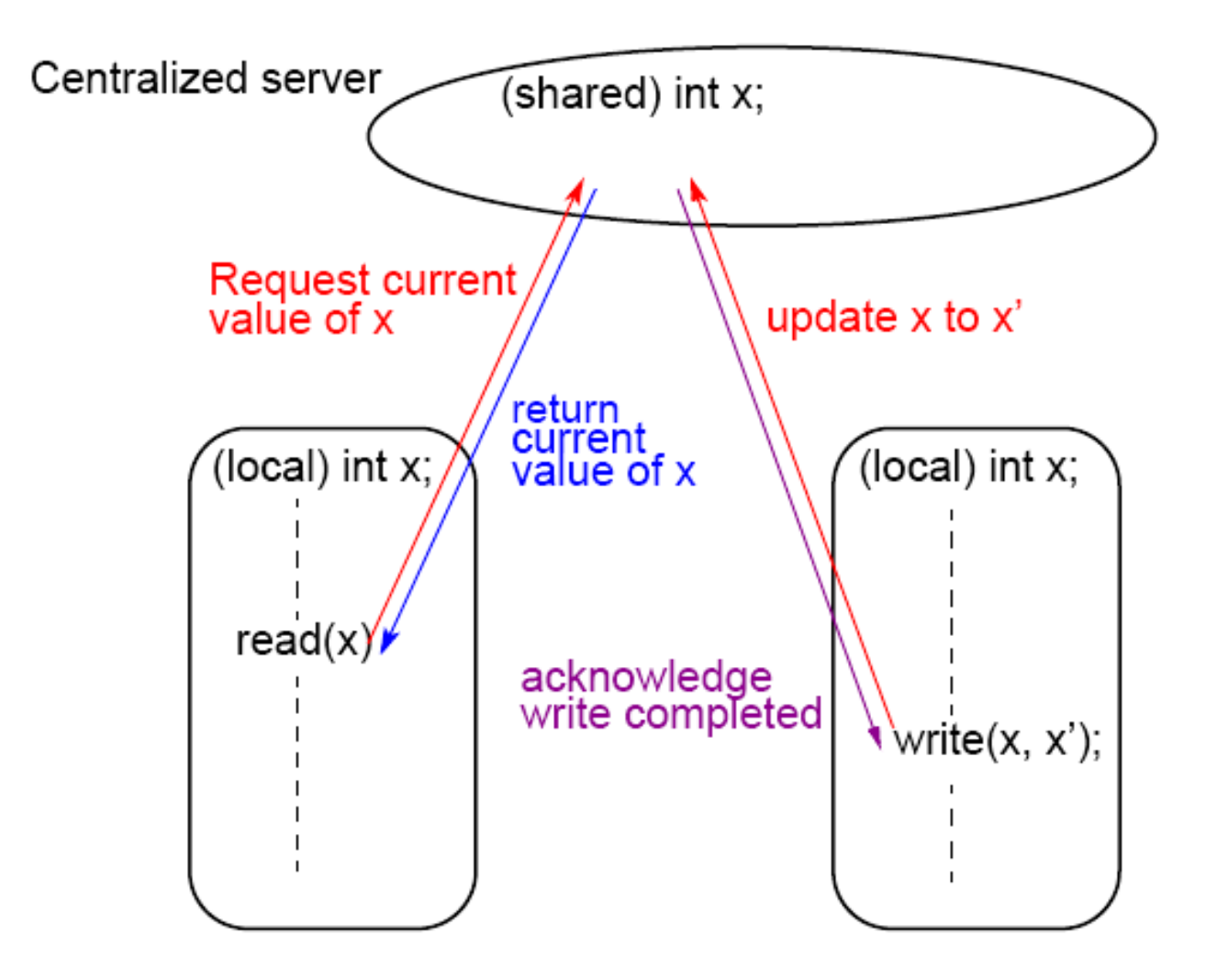

### **Simple DSM system using multiple servers**

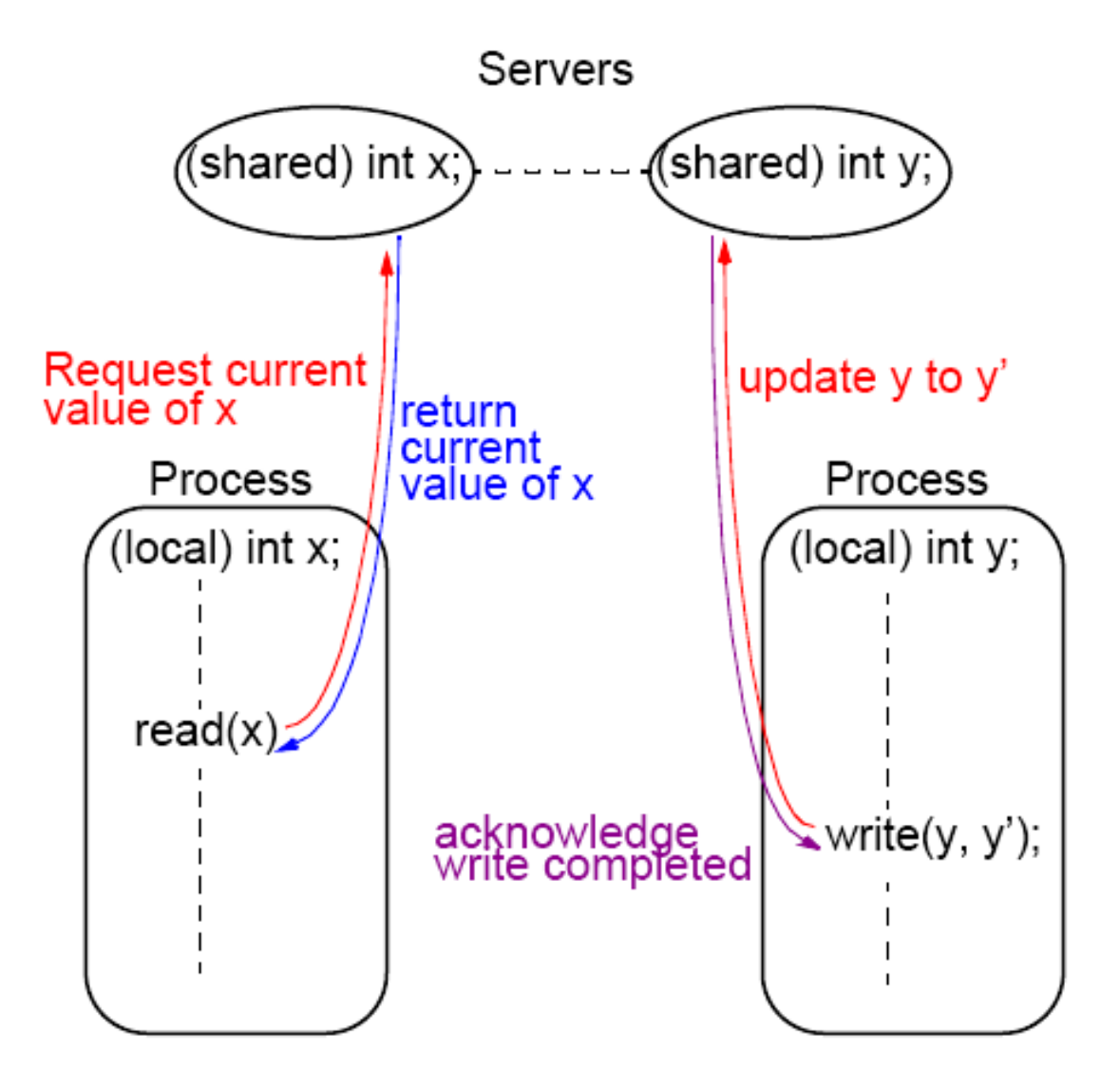

# **Simple DSM system using multiple servers and multiple reader policy**

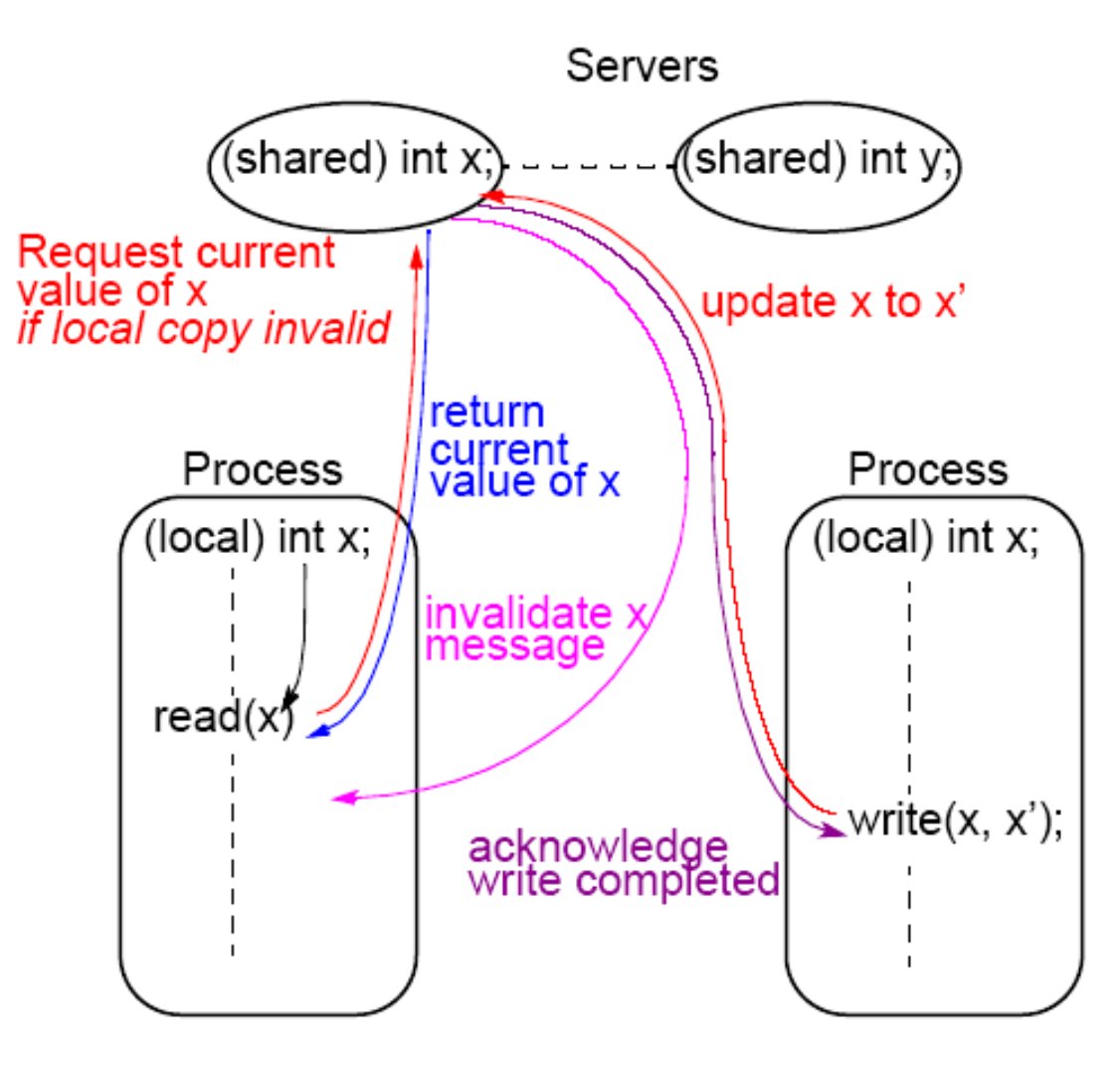

# **Shared Data with Overlapping Regions A New Concept Developed at UNC-Charlotte**

Based upon earlier work on so-called over-lapping connectivity interconnection networks

A large family of scalable interconnection networks devised – all have characteristic of overlapping domains that nodes can **Interconnect** 

Many applications require communication to logically nearby processors

# **Overlapping Regions**

Example

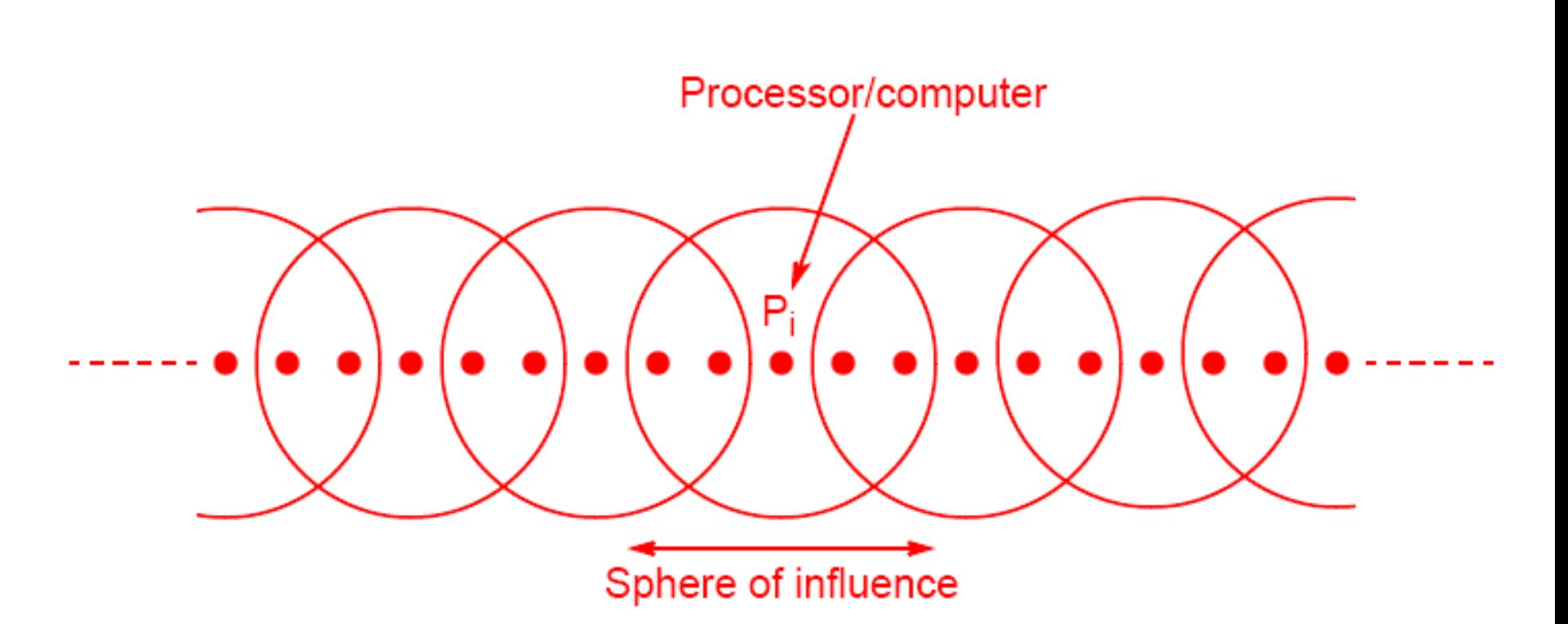

# **Symmetrical Multiprocessor System with Overlapping Data Regions**

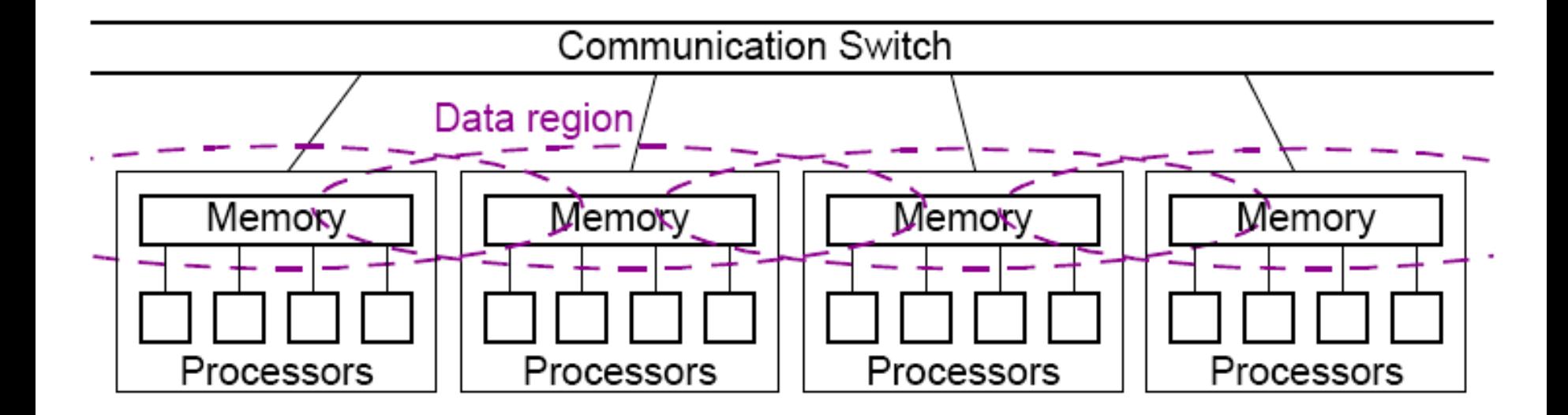

# **Static and Dynamic Overlapping Groups**

• Static - defined prior to program execution – add routines for declaring and specifying these groups

• Dynamic - shared variable migration during program execution

# **Shared Variable Migration between Data Regions**

Migrate shared variables according to a usage algorithm

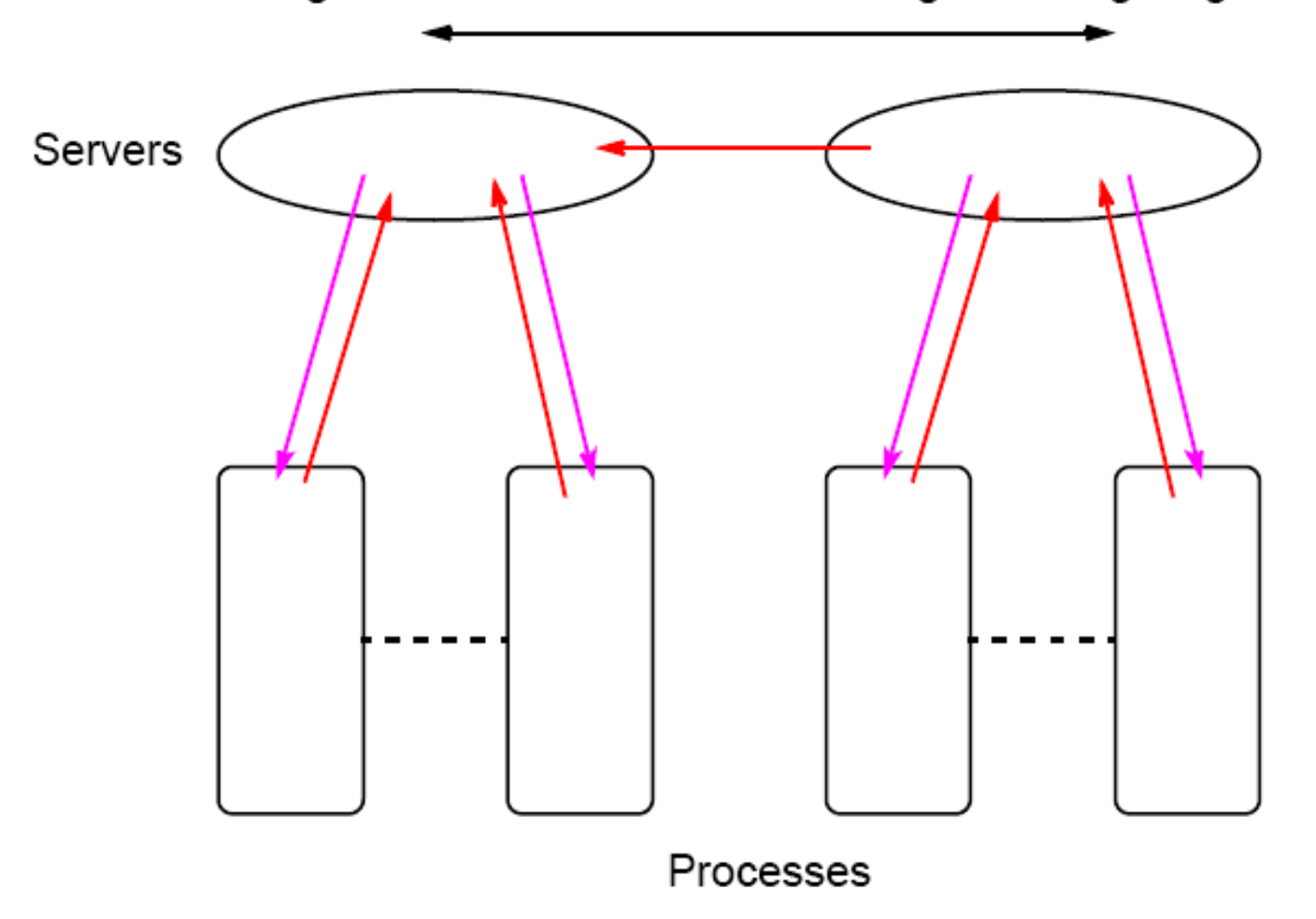

# **DSM Projects**

- Write a DSM system in C++ using MPI for the underlying message-passing and process communication.
- Write a DSM system in Java using MPI for the underlying message-passing and process communication.
- (More advanced) One of the fundamental disadvantages of software DSM system is the lack of control over the underlying message passing. Provide parameters in a DSM routine to be able to control the message-passing. Write routines that allow communication and computation to be overlapped.